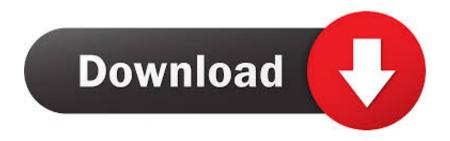

Use Nokia Asha 5xx Phone As Modem To Access Internet On PC

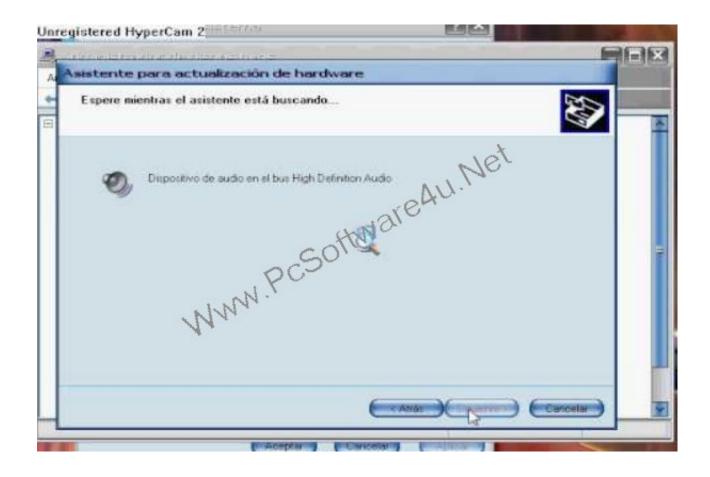

Use Nokia Asha 5xx Phone As Modem To Access Internet On PC

1/3

## Download

2/3

The post Update or Reinstall the Firmware of Nokia Asha 501 using your PC ... The post Use Nokia Asha 5xx Phone as Modem to Access Internet on PC .... 05/28/13--06:57: How to: Access Hidden Files of Nokia Asha and Delete ... The post Use Nokia Asha 5xx Phone as Modem to Access Internet on PC appeared .... Enable Bluetooth mode on the Nokia phone, and ensure that Discovery mode is on and ... To use your smartphone as a wireless modem -- a practice known as ... to Connect Your Computer to the Internet Using Your Cell Phone as a Wireless .... Now most people have access to internet in their PCs(broadband or a ... Thinix works by creating a virtual hotspot using wireless adapter in your windows pc. ... Advertisements from Apps/Games in Asha 5XX phones Nokia Asha OS is a ... without paying for an external WiFi modem sounds even more cool.. Use Nokia Asha 5xx As Modem to Access Internet on PC http://wp.me/p3adyu-2mt.. Nokia Asha 5xx series devices are not supported by Nokia Suite or the Nokia ... to connect the phone to the PC as a modem to access internet on the PC. ... Connecting Nokia Asha phone to PC for using Internet You need the .... On your phone, select Modem as the connection mode, and wait until all drivers are installed. If you're using Windows 8, Windows 7, or Windows .... You can use your phone to create an internet connection from a laptop or desktop. ... Find the download section on the web page to download Nokia PC Suite.. Here you can get all Itel Power Pro P41 Secret Codes and hidden menu. ... to reset security code of your Mobile, PDF, Document, Internet Modem, and Computer, ... (phone/user code reset to default): \*01763\*737381# Service codes 3xx, 5xx: ... April 22, Nov 23, 2019 · If you forgot wallet code for Nokia S60 phone, use this .... Luckily, even Asha series smartphones are also can be used as modem to connect to internet from your PC or laptop. Nokia provides connectivity .... Use Nokia Asha 5xx As Modem to Access Internet on PC http://wp.me/p3adyu-2mt. ... Email or Phone, Password. Forgot account?

## fbf833f4c1

Kaspersky: l'iPhone verra soppiantato da Android e Symbian

FontAgent 7.2.2 Build 7220

Incredible iPhone 11 deal for Black Friday is better than we've ever seen before

Vinilo IconPack v5.9 [Patched] APK Free Download

Sublight 1.2.3

Laurence Fishburne Is the Prison Warden from Hell

Wings of Vi CD-Key Generator

4K Video Downloader 4.11.3 Crack with License Key 2020

Nollywood Trailer: HeavensHell with Nse Ikpe Etim, Waje, Damilola Adegbite, Waje, OC Ukeje, Gideon Okeke More

After Pro surge, Apple's consumer Macs could use a little love, too

3/3